OSM-TileDownload Crack Activation Key Free Download

# [Download](http://evacdir.com/containg/expletives/cranio/crawls/ottoman/T1NNLVRpbGVEb3dubG9hZAT1N/ZG93bmxvYWR8VDRvT0ROeWFueDhNVFkxTkRVeU1qRXhNSHg4TWpVNU1IeDhLRTBwSUZkdmNtUndjbVZ6Y3lCYldFMU1VbEJESUZZeUlGQkVSbDA/sialic/.reinstalling)

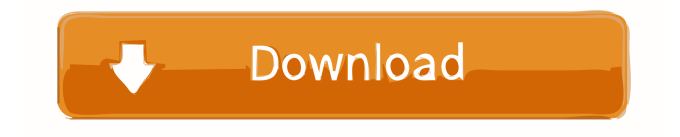

## **OSM-TileDownload Crack+ Incl Product Key [Updated-2022]**

This software, for creating tiles from openstreetmap (osm), is a simple and accessible software that can help you create tiles. It will download the data as needed and render maps for you. It is very easy to use, because it provides an interface for all the most important functions. It is very convenient for users. It is a simple, well-organized software for creating tiles from OpenStreetMap. Download OSM-TileDownload Download With Full Crack today, and see for yourself! Key features: OpenStreetMap Downloader Easy to use interface Quality OpenStreetMap tiles Create custom maps for yourself Create high-quality tiles for the tile layers Supports WMS, WFS, WMS/KML, WFS/KML, KML/KMZ Supports aerial imagery Supports aerial imagery and maps Includes a README file Fully customizable and configurable Download and unzip OSM-TileDownload Click Download to start the download. Download and extract the download to a folder on your computer. OSM-TileDownload Download and extract the main file to a folder on your computer. OSM-TileDownload-v2.1.6.exe Download and extract the main file to a folder on your computer. OSM-TileDownload-v2.1.7.zip Download and extract the main file to a folder on your computer. - Download OSM-TileDownload for MacOSX. - Open the OSM-TileDownload.app to start using the software. Create maps of the planet: Select OpenStreetMap as the base of the map Select one or more openstreetmap layers as the layers of the map Select the tiles of the available formats The program will download the data and generate the map, or it will generate a preview If you have the need for a higher resolution map, you can extract the data of the map and convert it to any other format. And if you need to use any of the methods supported by the software, you will find the list on the right side of the page. You can read the OpenStreetMap Wiki pages to download the data of the country or region you want to make a map for. OSM-

## **OSM-TileDownload Crack+ Free License Key [Win/Mac]**

OSM-TileDownload Activation Code is a simple and accessible software that can help users create maps from OpenStreetMap. Now, you can use the handy OSM-TileDownload Activation Code software to quickly create the maps you want. It is a solution to the problem that you need to be able to run a Python script to do something as simple as download data from OpenStreetMap. The problem is that, like most people, you are not a programmer. Therefore, we created OSM-TileDownload so that you could use our Python scripts to download and process the data you need. But I want to be able to download and process only data for my region and at a specific time. The issue is that if I download 10 times in 10 minutes I will have the same problem because at the same time I will download 10 times in 10 minutes. The question is, are there any feature that you can help me by adding or any problem that you found in my script? ## The OSM-TileDownload is a simple and accessible software that can help users create maps from OpenStreetMap. ## Now, you can use the handy OSM-TileDownload software to quickly create the maps you want. ## It is a solution to the problem that you need to be able to run a Python script to do something as simple as download data from OpenStreetMap. ## The problem is that, like most people, you are not a programmer. Therefore, we created OSM-TileDownload so that you could use our Python scripts to download and process the data you need. What exactly is it you want to download and process? ## OSM-TileDownload can process tiles but can not download tiles. ## If you want to download tiles, use import\_osm\_tiles() ## If you want to process the tiles OSM-TileDownload has already downloaded, use import\_osm\_tiles\_to\_layer() ## ## Thank you in advance. ## OSM-TileDownload can process tiles but can not download tiles. ## If you want to download tiles, use import\_osm\_tiles() ## If you want to process the tiles OSM-TileDownload has already downloaded, use import\_osm\_tiles\_to\_layer() ## ## Thank you in advance. ## The OSM-TileDownload is a simple and accessible software that can help users create maps from OpenStreet 77a5ca646e

### **OSM-TileDownload Crack +**

The OSM-TileDownload is a simple and accessible software that can help users create maps from OpenStreetMap. Now, you can use the handy OSM-TileDownload software to quickly create the maps you want. What OSM-TileDownload does... The OSM-TileDownload is not a mapping program, it is a command-line tool that converts OpenStreetMap XML files into a format that can be used to create maps. With the OSM-TileDownload you can import OpenStreetMap data, make simple modifications to that data (e.g. add nodes and ways), and create maps from the XML data as individual tiles. What you can do with OSM-TileDownload... In a nutshell, the OSM-TileDownload can create maps that look like the following: Bing Maps tiles Google Maps tiles OSM-Map tiles OpenStreetMap tiles XML and JSON examples... A big advantage of the OSM-TileDownload is that you can convert the same XML file into JSON or CQL for use with most any web mapping or cartography program. From the XML example above, you can convert it into a JSON example: From XML example above, you can convert it into a CQL example: Important If you have questions or if you would like to make changes to the software, you can email us at support [at] openstreetmap [dot] com or check out the page. Important If you have questions or if you would like to make changes to the software, you can email us at support [at] openstreetmap [dot] com or check out the page. Installation... Check out the OSM-TileDownload in the software bundle. If you don't want to download the OSM-TileDownload, you can also download the zip file below. The zip file has two parts, one for Windows, the other for Mac. Extract them and run the command below to install the software. Get the OSM-TileDownload The OSM-TileDownload can be downloaded from the download page. It includes an installer for Windows and an installer for OS X.

#### **What's New in the?**

## **System Requirements For OSM-TileDownload:**

Media Functionality: Advertising: Tutorial: A few weeks ago I gave a talk on DHTML at QED. We had about 50 people in the audience, and I was asked a few questions afterwards. One of the more interesting questions was how much time I actually spend writing my HTML and JavaScript. The answer is quite a bit. I'll try to do a quick breakdown on how much time I spend writing frontend code and, while it's not a complete breakdown, I

<https://www.7desideri.it/?p=4396> <https://dox.expert/wp-content/uploads/2022/06/andshe.pdf> <http://depotterschaijk.nl/wp-content/uploads/2022/06/malkeil.pdf> <https://sjdistributions.com/wp-content/uploads/2022/06/Peach.pdf> <https://gruzovoz777.ru/2022/06/06/mysqlbackupftp-crack-keygen-free-download/> [https://gosavetime.com/wp-content/uploads/2022/06/Portable\\_MyDefragPowerGUI.pdf](https://gosavetime.com/wp-content/uploads/2022/06/Portable_MyDefragPowerGUI.pdf) [https://cecj.be/wp-content/uploads/2022/06/HTML\\_Link\\_Grabber.pdf](https://cecj.be/wp-content/uploads/2022/06/HTML_Link_Grabber.pdf) <https://sketcheny.com/2022/06/07/twitch-notifier-crack-torrent-free-download/> <https://www.viizair.com/apache-struts-crack-for-pc-march-2022/> <https://l1.intimlobnja.ru/slideshow-marker-to-avchd-converter-torrent-free-2022-new/>